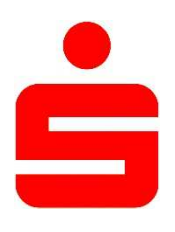

## Entgeltinformation

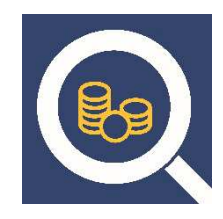

## Name des Kontoanbieters: Stadtsparkasse Bad Pyrmont

## Kontobezeichnung: Basiskonto

## Datum: 01.10.2024

- Hiermit informieren wir Sie über die Entgelte, die bei Nutzung der wichtigsten mit dem Zahlungskonto verbundenen Dienste anfallen, damit Sie dies mit anderen Konten vergleichen können.
- Darüber hinaus können auch Entgelte für hier nicht aufgeführte Dienste anfallen. Umfassende Informationen erhalten Sie in unserem Preis- und Leistungsverzeichnis.
- Ein Glossar der hier verwendeten Begriffe ist kostenlos erhältlich.

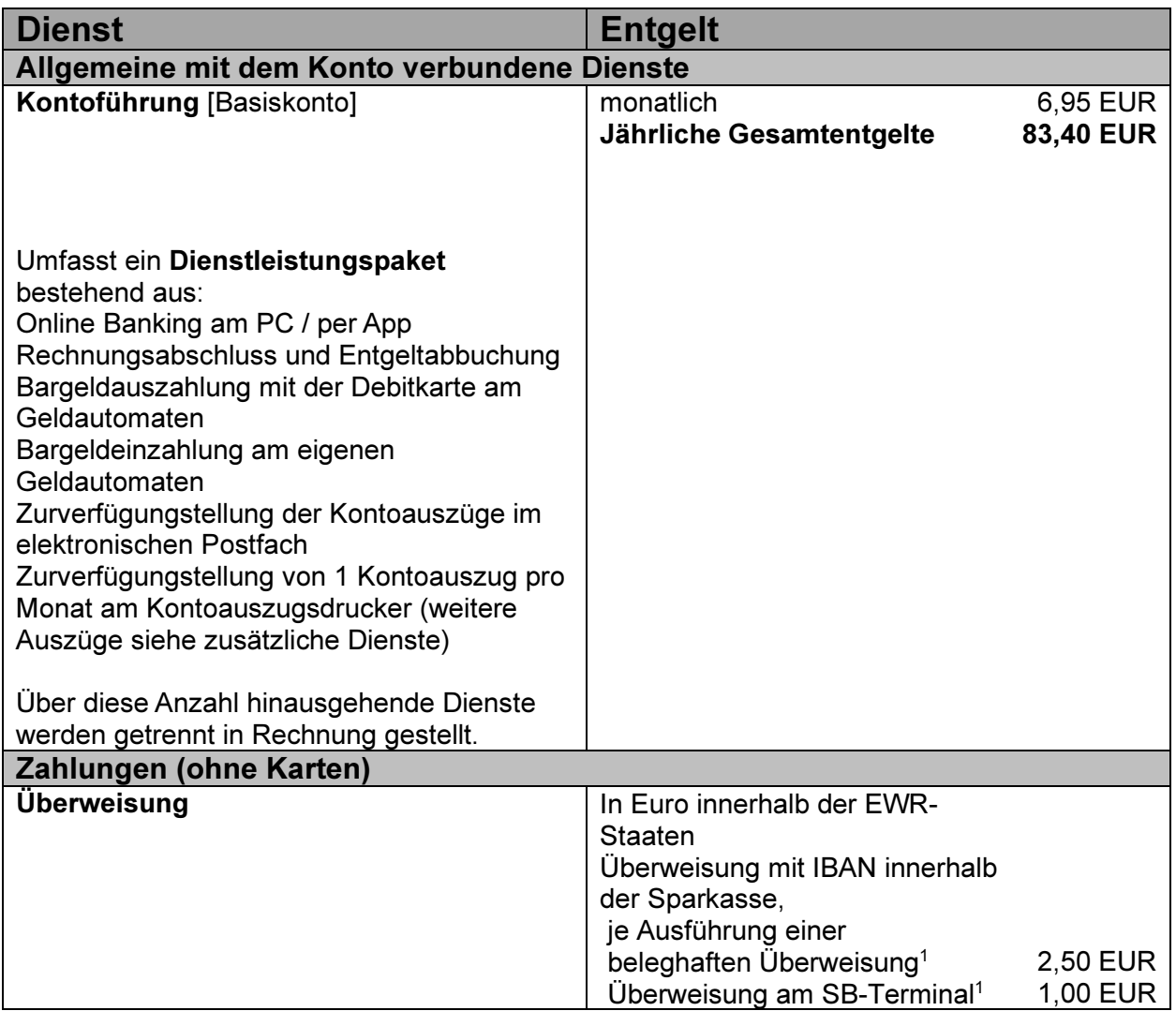

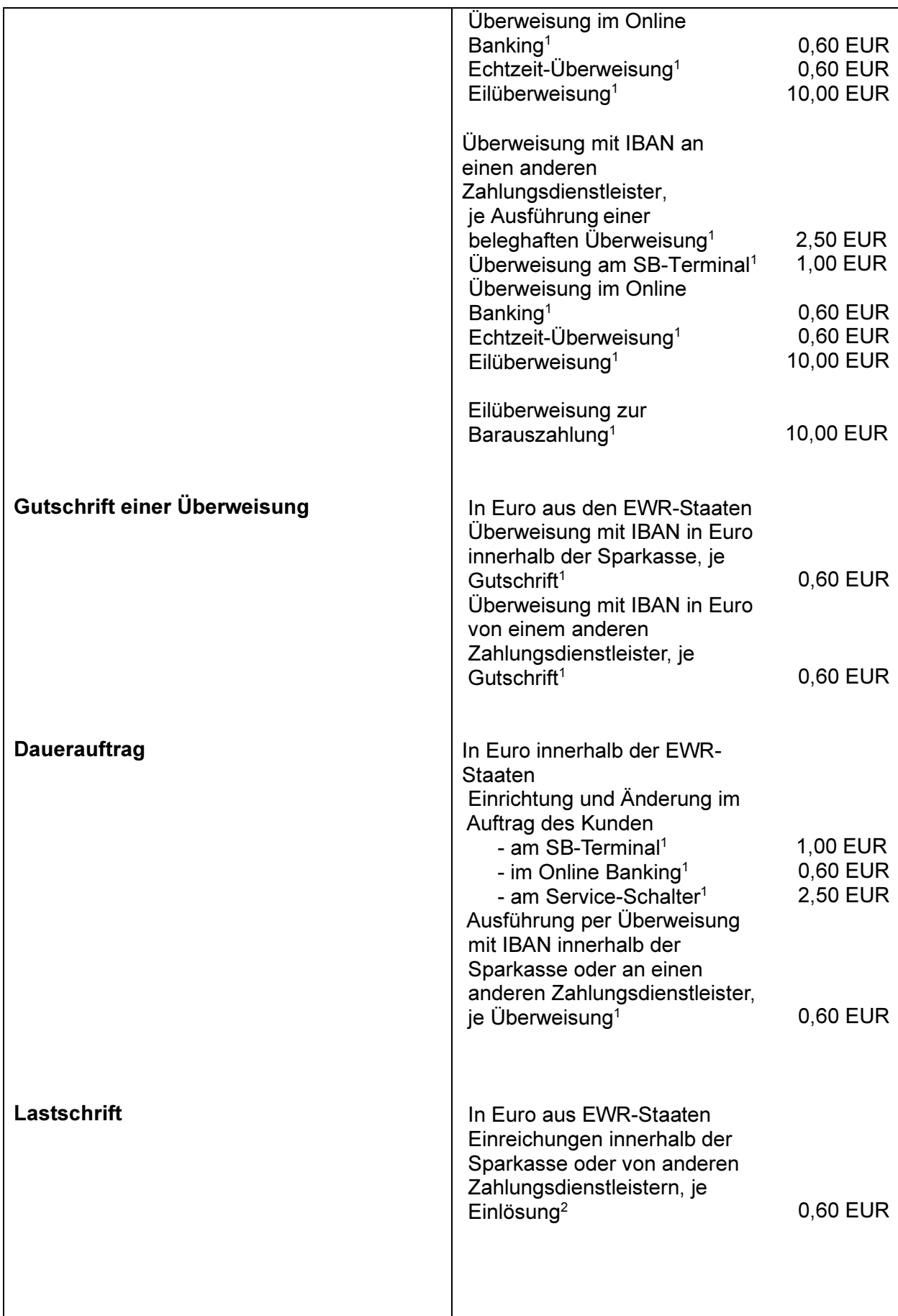

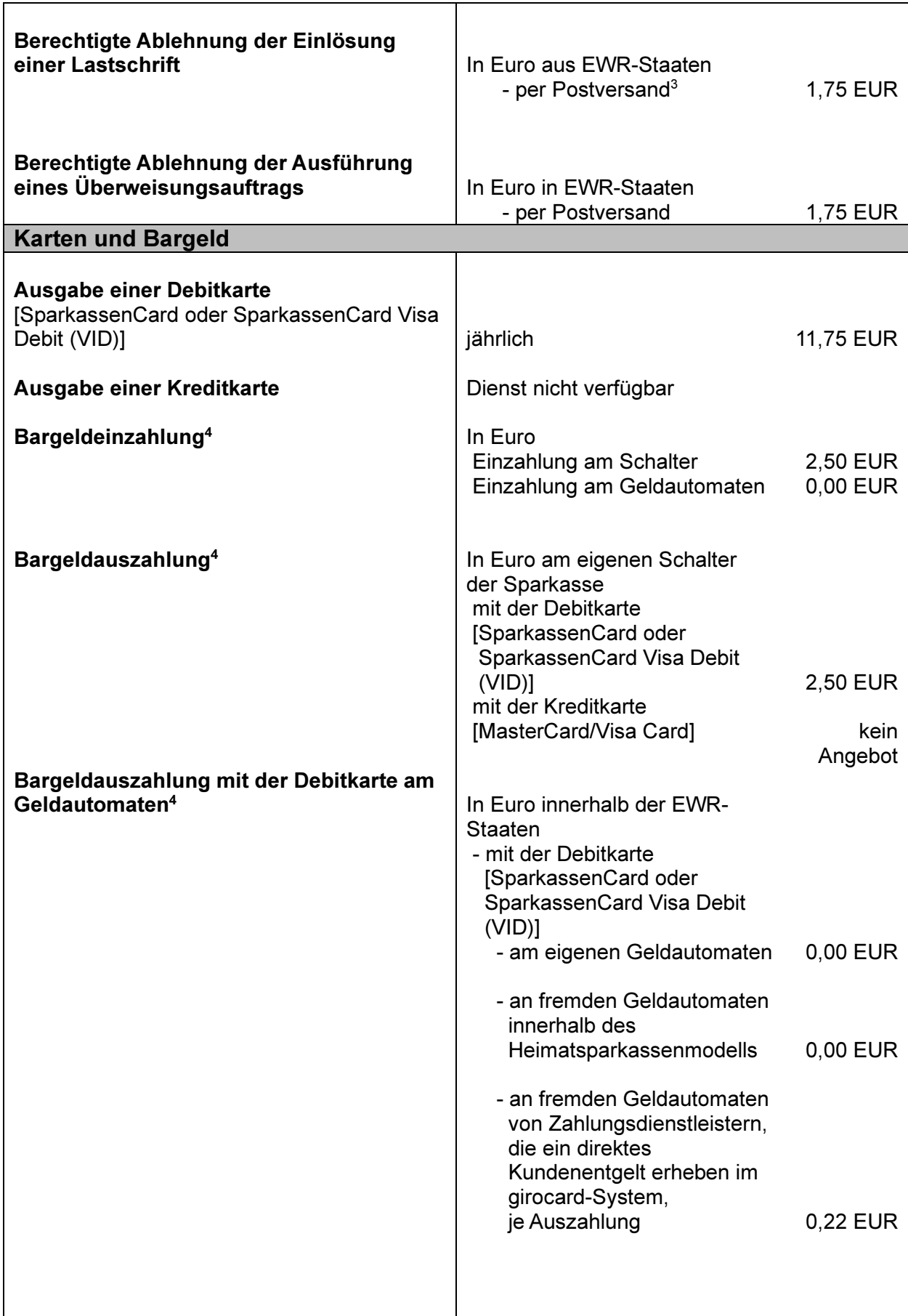

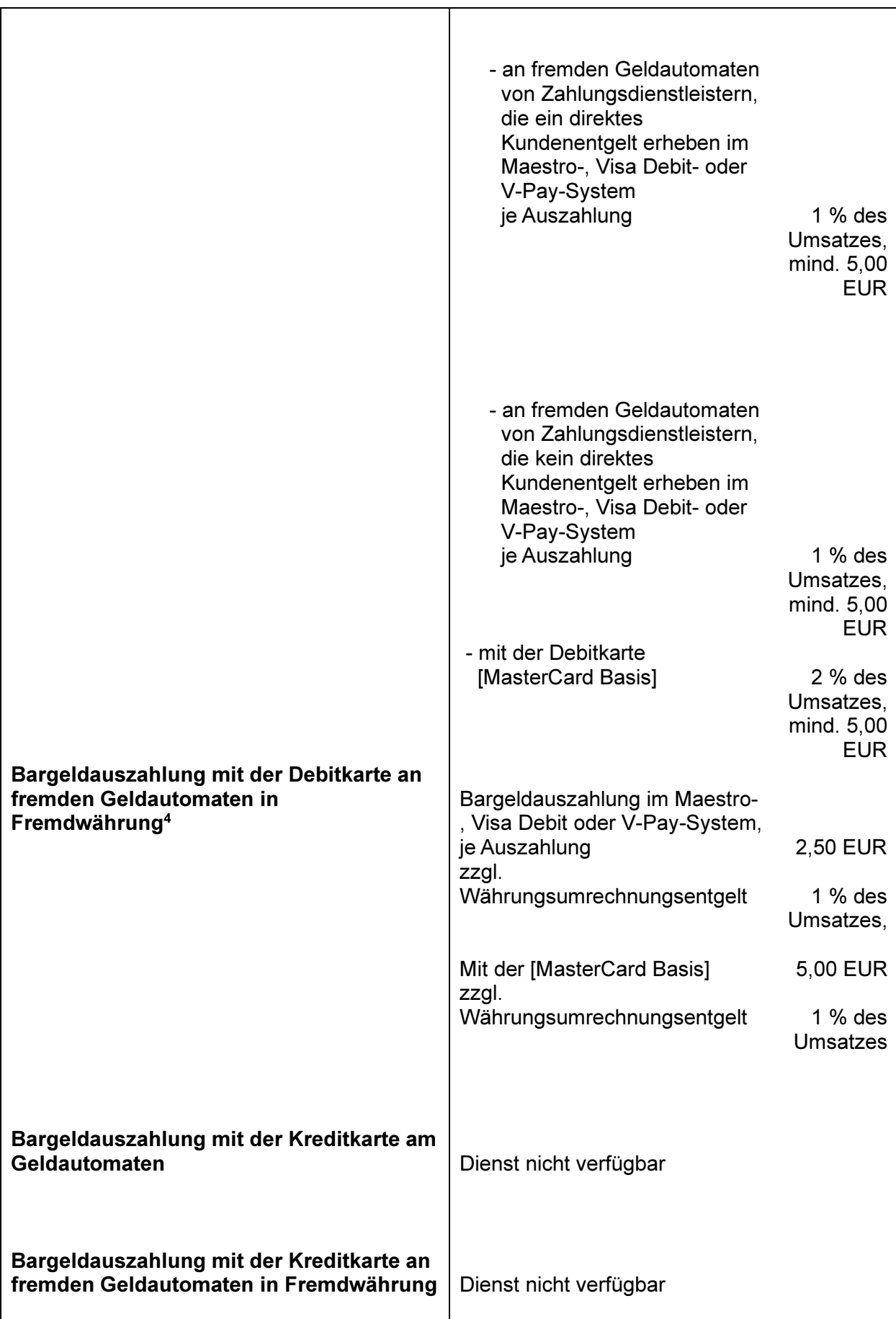

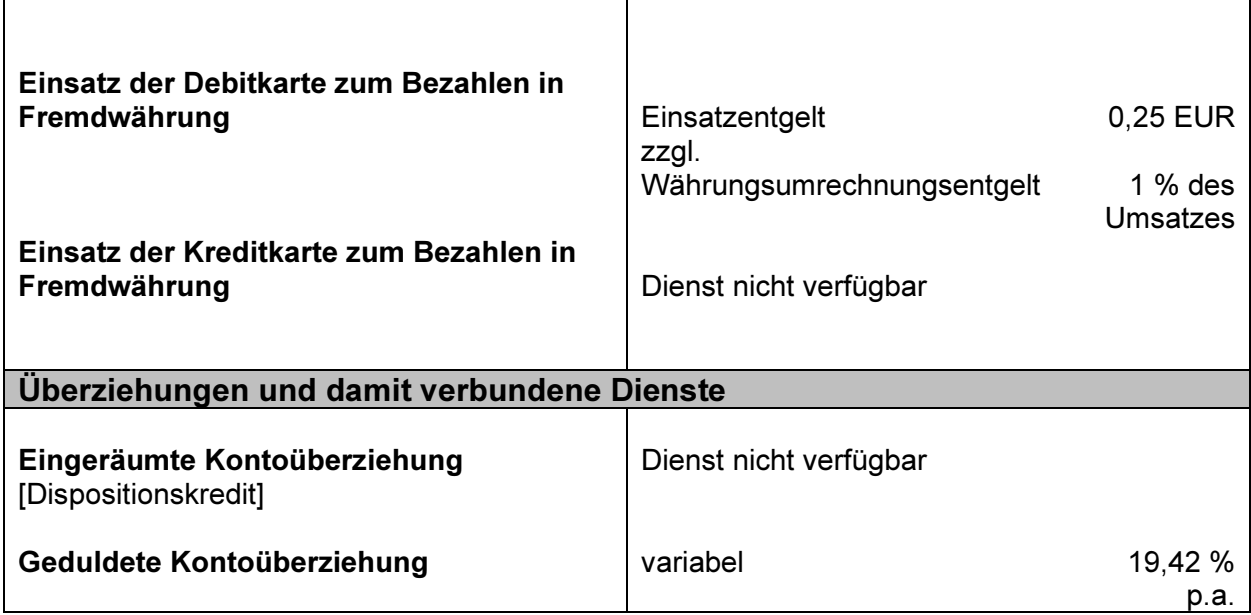

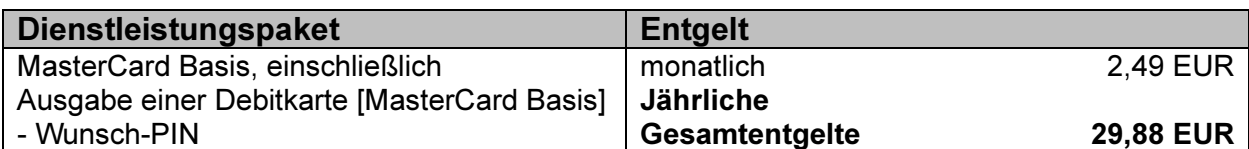

| Informationen über zusätzliche Dienste<br>Informationen über die Entgelte bei Diensten, die über die im Dienstleistungspaket<br>inbegriffene Anzahl an Diensten hinausgehen (ohne die oben aufgeführten Entgelte) |                |
|----------------------------------------------------------------------------------------------------|----------------|
| <b>Dienst</b>                                                                                                    | <b>Entgelt</b> |
| Zurverfügungstellung von Kontoauszügen am                                                                                                    |                |
| Kontoauszugsdrucker ab dem zweiten                                                                                                    |                |
| Auszug im Monat                                                                                                    |                |
| pro Kontoauszug                                                                                                    | 1,50 EUR       |
| Anforderung einer TAN für eine Transaktion                                                                                                    |                |
| im Online Banking                                                                                                    |                |
| pro smsTAN <sup>5</sup>                                                                                                    | 0,10 EUR       |
| pro pushTAN <sup>5</sup>                                                                                                    | 0,10 EUR       |
| Kontowecker, Benachrichtigung per                                                                                                    |                |
| <b>SMS</b>                                                                                                    | $0,10$ EUR     |
| Mobile-Banking-App                                                                                                    | 0,10 EUR       |
| E-Mail                                                                                                    | 0.00 EUR       |

<sup>1</sup>wird nur erhoben, wenn die Buchungen vereinbarungsgemäß und im Auftrag des Kunden erfolgen. Für fehlerhafte Buchungen sowie Korrektur- und Stornobuchungen wird kein Entgelt erhoben

<sup>5</sup>Wird nur erhoben, wenn die TAN vom Kunden angefordert, der Zahlungsauftrag vom Kunden mit der bereitgestellten TAN erteilt worden ist und dieser der Sparkasse zugegangen ist

<sup>2</sup>Dieses Entgelt wird nur erhoben, falls die Lastschrifteinlösung fehlerfrei ausgeführt und autorisiert wurde.

<sup>3</sup>Dieses Entgelt wird nur erhoben für die berechtigte Ablehnung einer autorisierten Sepa-Basis-Lastschrift wegen fehlender Kontodeckung

<sup>4</sup>Diese Entgelte werden nur erhoben, wenn die Bargeldeinzahlung bzw. Bargeldauszahlung fehlerfrei ausgeführt und autorisiert wurde